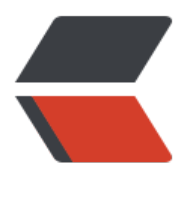

链滴

## Hibernate一对一主[键关](https://ld246.com)联(基于annotatio n注解方式)

作者: terry

原文链接:https://ld246.com/article/1453566492002

来源网站: [链滴](https://ld246.com/member/terry)

许可协议:[署名-相同方式共享 4.0 国际 \(CC BY-SA 4.0\)](https://ld246.com/article/1453566492002)

<p>最近项目中用到一对一主键双向关联,并且是基于注解的方式。期间遇到一些问题,现在贴出来 讨探讨。</p>

<p>&nbsp;&nbsp;一个丈夫(husband)对应一个妻子(wife),主要目标是在存储丈夫或者妻子时, 联的对象也被存储。具体代码如下:</p>

<p>&nbsp;&nbsp;<em><strong><span style="color: #1206ff;">husband类:</span></stro  $q$  > </em>8 $u$ nbsp; </p>

<p>package cn.edu.dlnu.resources.model.entity;</p>

<p>import javax.persistence.CascadeType;<br />import javax.persistence.Entity;<br />import javax.persistence.GeneratedValue;<br />import javax.persistence.Id;<br />import javax.persis ence.OneToOne;<br />import javax.persistence.PrimaryKeyJoinColumn;</p>

<p>@Entity<br />public class Husband {<br />&nbsp;private int id;<br />&nbsp;private Stri g name;<br />&nbsp;private Wife wife;<br />>/>/>&nbsp;<span style="color: #fe0b39;"><strong @Id<br />&nbsp;@GeneratedValue //主键生成器</strong><br />></span>&nbsp;public int etId()  $\{\text{br} / \text{Br} \to \text{Bubsp}$ ;  $\text{Bubsp}$ ; return id;  $\text{br} / \text{Br} \to \text{Bubsp}$ ;  $\text{br} / \text{Br} \to \text{Bubsp}$ ; public String getName()  $\{\text{rb} \to \text{Bubsp} \}$ /> return name;<br />&nbsp;}<br />><span style="color: #fe0b39;">&nbsp;</ pan><span style="color: #fe0b39;"><strong>@OneToOne(cascade=CascadeType.ALL)<br / &nbsp;@PrimaryKeyJoinColumn//这个注解只能写在主(生成ID)的一端</strong><br /></span public Wife getWife() {<br /> &nbsp;&nbsp;return wife;<br /> &nbsp;}<br /> &nbsp;p blic void setId(int id)  $\{\langle b \rangle\}$  /> this.id = id;  $\langle b \rangle$  />  $\langle b \rangle$  /> public void setName(String name)  $\{\langle b r \rangle > \& b r\}$ ,  $\& b r\}$ ,  $\& b r\$  = name;  $\langle b r \rangle > \& b r\}$ ,  $\& b r\$   $\& b r\$ blic void setWife(Wife wife)  $\{\langle \text{Br } / \rangle \$  this.wife = wife; $\langle \text{Br } / \rangle \$  } $\langle \text{Br } / \rangle$ } &nbsp;&nbsp;<strong><em><span style="color: #1206ff;">wife类:</span></em></stron  $>>$ /p $>$ 

<p>package cn.edu.dlnu.resources.model.entity;</p>

<p>import javax.persistence.CascadeType;<br />import javax.persistence.Entity;<br />import javax.persistence.GeneratedValue;<br />import javax.persistence.Id;<br />import javax.persis ence.OneToOne;<br />import org.hibernate.annotations.GenericGenerator;<br />import org. ibernate.annotations.Parameter;</p>

<p>@Entity<br />public class Wife {<br />>&nbsp;private int id;<br />
&nbsp;private String n me;<br />
8 mbsp; private Husband husband;<br />  $\epsilon$  />
8 mbsp; < br />
strong>
<span style=
"color: #fe0d3a;">&nbsp;@Id<br />&nbsp;@GenericGenerator(name ="pkGenerator",strategy="fore gn", parameters={@Parameter(name="property", value="husband")})<br />
&nbsp;&nbsp;&n sp; @GeneratedValue(generator="pkGenerator")</span></strong></p>

<p><strong><span style="color: #fe0d3a;">//wife的ID是根据husband的ID来赋值的,这里需 设置ID生成器的策略为foreign,参数中指定wife的ID是使用husband对象中的ID</span><br /></s rong> public int getId()  $\{\text{br />  return id;  
   
 pu\}$ lic void setId(int id) {<br />&nbsp;&nbsp;this.id = id;<br />&nbsp;}<br />&nbsp;public String getName() {<br />&nbsp;&nbsp;return name;<br />br />&nbsp;}<br /> />&nbsp;public void setNa e(String name)  $\{\langle$  br  $\rangle$  > this.name = name;  $\langle$  br  $\rangle$  >  $\langle$  br  $\rangle$  > public vo d setHusband(Husband husband)  $\{\langle\cdot\vert r\ / \rangle\}$  and  $\langle\cdot\vert r\vert\$  and spithis.husband = husband;  $\langle\cdot\vert r\ / \rangle\$  and sp }<br />&nbsp;@OneToOne(cascade=CascadeType.ALL, mappedBy="wife")</p>

<p>&nbsp;public Husband getHusband() {<br /> &nbsp;&nbsp;return husband;<br /> &nbsp; <br />>> <br />
&ubsp;&ubsp;<span style="color: #1206ff;"><em><strong>OneToOnePKTes 类: </strong></em></span></p>

<p>package cn.edu.dlnu.resources.model.entity;</p>

<p>import org.hibernate.Session;<br />import org.hibernate.SessionFactory;<br />import or .hibernate.cfg.AnnotationConfiguration;<br />import org.hibernate.tool.hbm2ddl.SchemaExp rt;<br />import org.junit.AfterClass;<br />import org.junit.BeforeClass;<br />import org.junit Test;  $<$ /p $>$ 

<p>import cn.edu.dlnu.resources.model.entity.Husband;<br />import cn.edu.dlnu.resources. odel.entity.Wife;</p>

<p>public class OneToOnePKTest {<br />&nbsp;private static SessionFactory sessionFactory; br /> <br /> $\Delta$  @BeforeClass<br />br />&nbsp;public static void beforeClass() {<br /> nbsp; sessionFactory = new AnnotationConfiguration().configure().buildSession

actory();<br />&nbsp;}<br />br />&nbsp;@AfterClass<br />>/>>&nbsp;public static void afterClass() { br /> sessionFactory.close();<br /> $\frac{1}{2}$  }<br />&nbsp;<br />&nbsp;@Test<br /> />&nbsp;public void testSave(){<br />&nbsp;&nbsp;Session s = sessionFactory.getCurrentSe sion();<br />&nbsp;&nbsp;s.beginTransaction();<br />&nbsp;&nbsp;<br />&nbsp;&nbsp;Hu band h = new Husband(); < br /> $\&$ nbsp; $\&$ nbsp; $W$ ife w = new Wife(); < br /> $\&$ nbsp; $\&$ nbsp;w.se Name("w");<br />
8 x bsp:&nbsp:h.setName("h");</p>

 $p>$ cp> <br />
&ubsp;<strong> <span style="color: #fe1439;">&ubsp;h.setWife(w);<br />
&ubsp; w.setHusband(h);<br />></span></strong>&nbsp;&nbsp;s.save(w);<br /> &nbsp;&nb p;s.getTransaction().commit();<br />  $\frac{1}{2}$  /> }</p>

<p>@Test<br />
&ubsp;public void testSchemaExport() {<br />
&ubsp;&ubsp;new SchemaEx ort(new AnnotationConfiguration().configure()).create(false, true);<br /> $\geq$  }<br /> $\geq$ &nbsp public static void main(String[] args)  $\{\langle br / \rangle \$  beforeClass(); $\langle br / \rangle \$  ew OneToOnePKTest().testSave();<br />
lextlest>  $\alpha$  />
 extlests are ();<<br />
andsp; extlests are />
andsp; extlests are />
andsp; extlests are />
andsp; extlests are />
andsp; extlests are //>
andsp; extlests are <p>hibernate生成的数据库表: create table Husband (<br />
2hbsp;&nbsp;&nbsp;&nbsp;&nb p; id integer not null auto increment,<br />&nbsp;&nbsp;&nbsp;&nbsp; name varchar(255),<br /> &nbsp;&nbsp;&nbsp;&nbsp;&nbsp;& bsp; primary key (id)<br />> &nbsp;&nbsp;&nbsp;&nbsp;); </p>

<p>create table Wife (<br />
&nbsp;&nbsp;&nbsp;&nbsp;&nbsp;&nbsp;&nbsp;&nbsp;&nbsp;&nbsp;id int ger not null,<br />
&nbsp;&nbsp;&nbsp;&nbsp;&nbsp;&nbsp;&nbsp;&nbsp;&nbsp;name varchar(25 ), <br />&nbsp;&nbsp;&nbsp;&nbsp;&nbsp;&nbsp;&nbsp;&nbsp;primary key (id)<br />&nb p; )<br />运行testSave(), 方法后数据库中husband 与 wife表中记录的主键 致。</p>